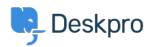

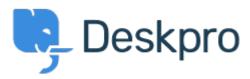

Help Center > Community > Bug Report > Download Picture Link Does Not Work

Download Picture Link Does Not Work Finished

• Lenny LaRose

• Forum name: #Bug Report

I have tickets that include an image inserted into the message area. When I click on the image in the agent interface, it opens in a pop-out box, but there is no Link to offer "Download Image" or "Open in a new window". This feature was previously functional. I have tried this in latest versions of Chrome and Firefox, and also in Internet Explorer v.11. It does not work in any of these browsers.

Comment (1)

## Zara Marchesi

7 years ago

You can right click on the image which will give you the option to Save to your computer as well as some other options, so the functionality is still available.